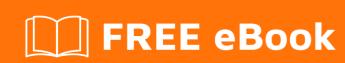

# LEARNING MQTT

Free unaffiliated eBook created from **Stack Overflow contributors.** 

# **Table of Contents**

| About                                 |    |
|---------------------------------------|----|
| Chapter 1: Getting started with MQTT  | 2  |
| Remarks                               | 2  |
| Examples                              | 2  |
| Introduction                          | 2  |
| Chapter 2: Features of MQTT           | 3  |
| Introduction                          | 3  |
| Remarks                               | 3  |
| Examples                              | 3  |
| Simple public/subscribe model in MQTT | 3  |
| Chapter 3: Implementation of MQTT     | 5  |
| Examples                              | 5  |
| Example of publish/subscriber in java | 5  |
| Chapter 4: Installation and setup     | 7  |
| Introduction                          | 7  |
| Examples                              | 7  |
| MQTT Libraries & MQTT Broker          | 7  |
| steps to install ActiveMQ broker      | 8  |
| Cradita                               | 11 |

# **About**

You can share this PDF with anyone you feel could benefit from it, downloaded the latest version from: mqtt

It is an unofficial and free MQTT ebook created for educational purposes. All the content is extracted from Stack Overflow Documentation, which is written by many hardworking individuals at Stack Overflow. It is neither affiliated with Stack Overflow nor official MQTT.

The content is released under Creative Commons BY-SA, and the list of contributors to each chapter are provided in the credits section at the end of this book. Images may be copyright of their respective owners unless otherwise specified. All trademarks and registered trademarks are the property of their respective company owners.

Use the content presented in this book at your own risk; it is not guaranteed to be correct nor accurate, please send your feedback and corrections to info@zzzprojects.com

# **Chapter 1: Getting started with MQTT**

### **Remarks**

This section provides an overview of what mqtt is, and why a developer might want to use it.

It should also mention any large subjects within mqtt, and link out to the related topics. Since the Documentation for mqtt is new, you may need to create initial versions of those related topics.

# **Examples**

#### Introduction

MQTT(Message Queue Telemetry Transport) is a Publish-Subscribe based "lightweight" messaging protocol for use on top of the TCP/IP stack.

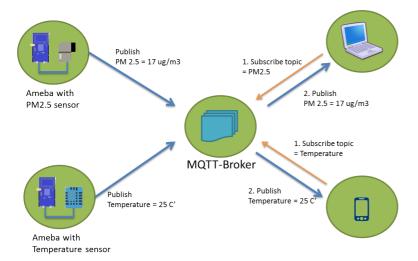

It is quite useful for connections with remote locations where a small code footprint is required and/or network bandwidth is at a premium.

There are many different Brokers and Clients that implement the MQTT protocol.

A list of Brokers, Clients and Tools can be found on the mqtt.org website here, while it is not definitive it does offer a representative sample. There is also a curated list on github.com on MQTT.

News on MQTT specifications can be found at mqtt.org.

MQTT v3.1.1 is an Oasis standard available here

Read Getting started with MQTT online: https://riptutorial.com/mqtt/topic/8187/getting-started-with-mqtt

# **Chapter 2: Features of MQTT**

### Introduction

The protocol runs over TCP/IP, or over other network protocols that provide ordered, lossless, bidirectional connections.

### Remarks

# **Examples**

### Simple public/subscribe model in MQTT

Its key features include:

- Use of the publish/subscribe message pattern which provides one-to-many message distribution and decoupling of applications.
- A messaging transport that is agnostic to the content of the payload. Three qualities of service for message delivery
- · A small transport overhead and protocol exchanges minimized to reduce network tra

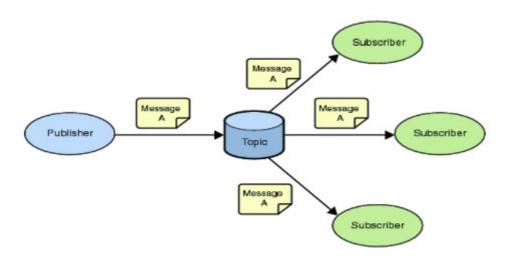

Generally there are two types of messaging service.

- Queue(one to one connection)
- Topic(one to one / one to many)

MQTT does'nt support queue which is reliable but MQTT supports topic, by default Topic is unreliable but we can use MQTT features and methods to make it reliable.

#### **Difference between Topic and Queue**

#### Queue:

- Point-to-point model
- · Only one consumer gets the message
- · Messages have to be delivered in the order sent
- A queue only guarantees that each message is processed only once.
- The Queue knows who the consumer or the JMS client is. The destination is known.
- The JMS client (the consumer) does not have to be active or connected to the queue all the time to receive or read the message.
- Every message successfully processed is acknowledged by the consumer.

#### Topic:

- Publish/subscribe model
- Multiple clients subscribe to the message
- There is no guarantee messages have to be delivered in the order sent
- There is no guarantees that each message is processed only once. As this can be sensed from the model
- The Topic, have multiple subscribers and there is a chance that the topic does not know all the subscribers. The destination is unknown
- The subscriber / client needs to the active when the messages are produced by the producer, unless the subscription was a durable subscription.
- No, Every message successfully processed is not acknowledged by the consumer/subscriber.

but we can reduce the disadvantages of topic using MQTT. Topic can be reliable and control the duplicates in MQTT features

Read Features of MQTT online: https://riptutorial.com/mqtt/topic/9129/features-of-mqtt

# **Chapter 3: Implementation of MQTT**

# **Examples**

### Example of publish/subscriber in java

create Dynamic web project in sts/eclipse download the eclipse paho jar from click here to download and paste jar file in webcontent->webinf->folder->lib

#### Publish Example

```
String broker = "tcp://localhost:1883";
String topicName = "test/topic";
int qos = 1;

MqttClient mqttClient = new MqttClient(broker, String.valueOf(System.nanoTime()));
//Mqtt ConnectOptions is used to set the additional features to mqtt message

MqttConnectOptions connOpts = new MqttConnectOptions();

connOpts.setCleanSession(true); //no persistent session
connOpts.setKeepAliveInterval(1000);

MqttMessage message = new MqttMessage("Ed Sheeran".getBytes());
```

#### //here ed sheeran is a message

#### Subscribe Example

```
//We're using eclipse paho library so we've to go with MqttCallback
MqttClient client = new MqttClient("tcp://localhost:1883","clientid");
    client.setCallback(this);
MqttConnectOptions mqOptions=new MqttConnectOptions();
    mqOptions.setCleanSession(true);
    client.connect(mqOptions); //connecting to broker
        client.subscribe("test/topic"); //subscribing to the topic name test/topic

//Override methods from MqttCallback interface
@Override
public void messageArrived(String topic, MqttMessage message) throws Exception {
        System.out.println("message is : "+message);
    }
.
.//other override methods
```

| •                                                                                                  |  |
|----------------------------------------------------------------------------------------------------|--|
| Read Implementation of MQTT online: https://riptutorial.com/mqtt/topic/9132/implementation-of-mqtt |  |
|                                                                                                    |  |
|                                                                                                    |  |
|                                                                                                    |  |
|                                                                                                    |  |
|                                                                                                    |  |
|                                                                                                    |  |
|                                                                                                    |  |
|                                                                                                    |  |
|                                                                                                    |  |
|                                                                                                    |  |
|                                                                                                    |  |
|                                                                                                    |  |
|                                                                                                    |  |
|                                                                                                    |  |
|                                                                                                    |  |
|                                                                                                    |  |
|                                                                                                    |  |

# **Chapter 4: Installation and setup**

### Introduction

To implement MQTT

We need MQTT Broker, and MQTT client Library

# **Examples**

#### **MQTT Libraries & MQTT Broker**

To use MQTT in the application we have variety of Libraries available for different programming languages.

#### **MQTT Library**

| LIBRARY                   | LANGUAGE                                       | DESCRIPTION                                                                                                    |
|---------------------------|------------------------------------------------|----------------------------------------------------------------------------------------------------|
| Eclipse Paho              | C, C++, Java,<br>Javascript, Python,<br>Go, C# | Paho clients are among the most popular client library implementations.                                                   |
| Fusesource<br>MQTT Client | Java                                           | The Fusesource MQTT client is a Java MQTT client with 3 different API styles: Blocking, Future-based, and Callback-based. |
| MQTT.js                   | Javascript                                     | MQTT.js is an MQTT client library for Node.js and web applications, available as a npm module.                            |
| ruby-mqtt                 | Ruby                                           | ruby-mqtt is an MQTT client available as a Ruby gem. It does not support QoS > 0.                                         |

#### **MQTT Broker**

The broker is primarily responsible for receiving all messages (broker is like messaging server), filtering them, decide who is interested in it and then sending the message to all subscribed clients . MQTT Broker implementations: The table below shows some of the most popular open source and commercial broker implementations.

| Broker             | Description                                                                                                    |
|--------------------|----------------------------------------------------------------------------------------------------|
| Apache<br>ActiveMQ | ActiveMQ is an open-source multi-protocol message broker with a core written around JMS. It supports MQTT and maps MQTT semantics over JMS. |

| Broker                 | Description                                                                                                    |
|------------------------|----------------------------------------------------------------------------------------------------|
| mosquitto              |                                                                                                    |
| Rabbit MQ              | RabbitMQ is a scalable, open-source message queue implementation, written in Erlang. It is an AMQP message broker but has an MQTT plugin available. Does not support all MQTT features (e.g. QoS 2).                                        |
| HiveMQ                 | HiveMQ is a scalable, high-performance MQTT broker suitable for mission critical deployments. It fully supports MQTT 3.1 and MQTT 3.1.1 and has features like websockets, clustering, and an open-source plugin system for Java developers. |
| WebsphereMQ<br>/IBM MQ | Websphere MQ is a commercial message- oriented middleware by IBM. Fully supports MQTT.                                                                                                    |

### steps to install ActiveMQ broker

Go to ActiveMQ Website and download latest stable version of activeMQ

#### click here to activeMQ downloads

• after downloading, unzip it

if you're using windows 32

• Go to apache-activemq-5.14.3\bin\win32

if windows 64

- apache-activemq-5.14.3\bin\win64
- run the activemq batch file
- thats it, activeMQ server is running on command prompt

# if you want to see the UI Consle for activeMQ . to get how messages are organized and sending

got to http://localhost:8161/admin/

(i) localhost:8161/admin/

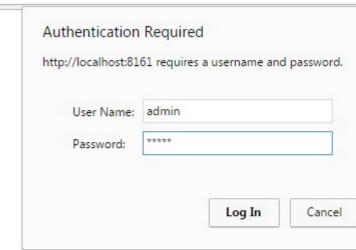

• by default

#### username=admin

### password=admin

• then click on topic tab.

|                | Subscribers   Connections      | 400                 | Send              |             |
|----------------|--------------------------------|---------------------|-------------------|-------------|
| Topic Name Top | Create                         |                     |                   |             |
| Topics         |                                |                     |                   |             |
|                | Name †                         | Number Of Consumers | Messages Enqueued | Messages De |
|                | ActiveMQ.Advisory.Connection   | 0                   | 3                 | 0           |
|                | ActiveMQ.Advisory.MasterBroker | 0                   | 1                 | 0           |
|                | ActiveMQ.Advisory.Topic        | 0                   | 10                | 0           |
|                |                                |                     |                   |             |
|                |                                |                     |                   |             |

Copyright 2005-2015 The Abache Software Foundation.

Topic tab gives info about how many topics are there and active consumers, produces, messages delivered or not.

Read Installation and setup online: https://riptutorial.com/mqtt/topic/9130/installation-and-setup

# **Credits**

| S.<br>No | Chapters                  | Contributors                                                |
|----------|---------------------------|-------------------------------------------------------------|
| 1        | Getting started with MQTT | Community, ed sheeran, hardillb, Ivo Limmen, Trishant Pahwa |
| 2        | Features of MQTT          | ed sheeran                                                  |
| 3        | Implementation of MQTT    | ed sheeran                                                  |
| 4        | Installation and setup    | ed sheeran                                                  |